# Značky

### Přehled lekce

- Pojmy spojené se značkami
- Výzkumné nástroje pro práci se značkami

#### Brand awareness

- Znalost, povědomí o značce, brand awareness
- **Spontánní** (spontaneous awareness) / **Podpořená** (prompted awareness)
- První zmíněná značka (Top of Mind) / ostatní

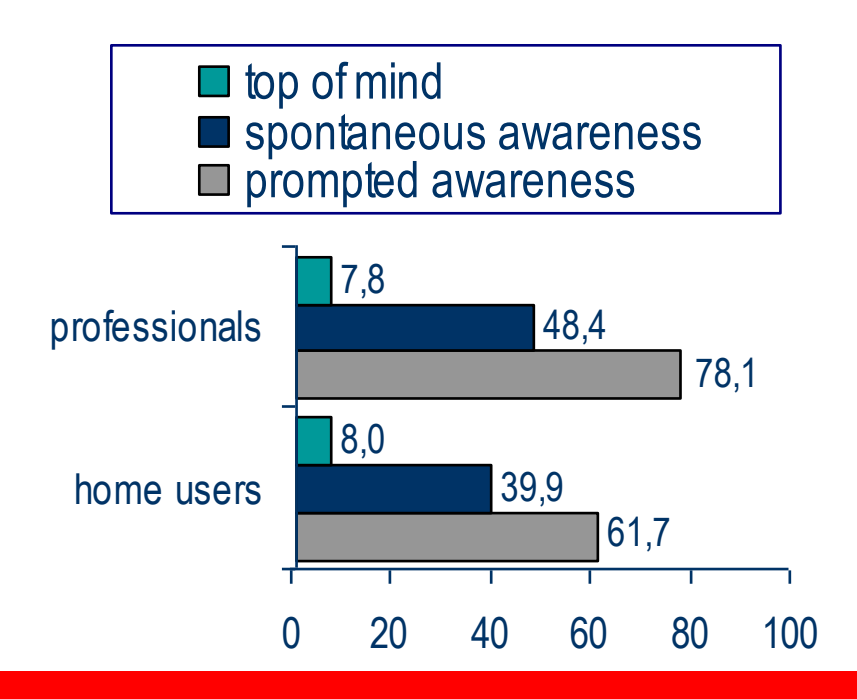

#### Brand awareness

- Do jaké míry jste obecně spokojen/a s….. XYZ
- Doporučil/a byste XYZ svým přátelům?
- Domníváte se, že v budoucnosti budete kupovat XYZ?

• Znáte XYZ?

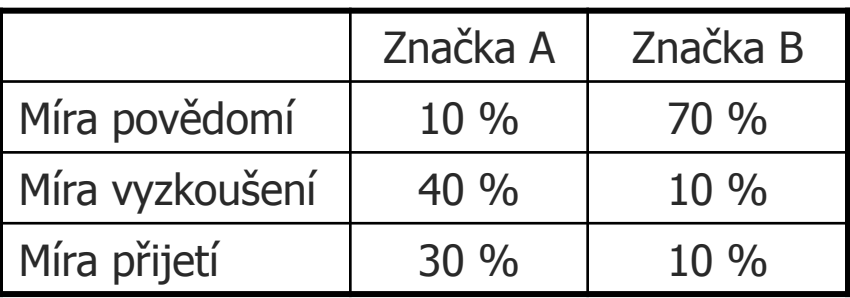

Která značka má větší problém?

#### Brand experience

- Jakákoliv **zkušenost, zážitek**, podnět spojený se značkou, s nímž zákazník během svého životního cyklu přijde do styku
- Klíčová věc při vytváření brand image a ovlivňování dalšího kanálu, který ovlivňuje brand image – **mezilidské neformální komunikace**
- Nástroje: všechny výzkumné metody:
	- Kvalitativní (skupinové diskuse, individuální rozhovory)
	- Kvantitativní (spokojenostní výzkumy, atd.)
	- Mystery shopping

#### Brand manager

- **Brand manager - časopisy Maminka, Sluníčko, Mateřídouška**
- **SENIOR BRAND MANAGER, 30 - 35 000 Kč - Grafton Recruitment Ostrava Název pozice:**

SENIOR BRAND MANAGER, 30 - 35 000 Kč

Popis: Pro významou, dynamicky se rozvíjející společnost, která vyrábí a distribuje potravinářské produkty a nápoje hledáme vhodného kandidáta/kandidátku na pozici

SENIOR BRAND MANAGER.

Náplň práce:

- dlouhodobou koncepci rozvoje přidělených značek na českém trhu
- stanovení marketingového mixu pro jednotlivé značky
- hodnocení úspěšnosti značek
- zpracování marketingového plánu a jeho realizace
- aktivní vyhledávání a návrhy nových tržních možností
- místo výkonu práce ČESKÝ TĚŠÍN

#### Požadujeme:

- zkušenosti na pozici Brand Managera min. 3 roky ( nejlépe z oblasti farmaci, FMCG, OTC)
- prokazatelné znalosti z oblasti marketingu
- velmi dobré prezentační dovednosti
- vyjednávací a obchodní schopnosti
- silná orientace na cíl
- kreativita
- samostatnost

#### Brand manager

#### **Název pozice:**

BRAND MANAGER/SENIOR BRAND MANAGER

#### Popis: **Požadujeme**

- Zkušenost z vedení brandu v oblasti FMCG nebo případně OCT 2/5 roky/let
	- Zkušenost s **brand positioningem** a s tvorbou marketingových strategií
	- Analytické schopnosti
	- Dobré prezentační dovednosti

#### **Nabízíme**

- Zázemí mezinárodní společnosti
	- Možnost seberealizace
	- Zaměstnanecké výhody
	- Velmi dobré finanční ohodnocení (pozice je bez automobilu)

#### **Náplň práce**

- Plnění obratu a ziskovosti, Efektivní řízení svěřených značek
	- Kvalita brandových strategií a komunikačních nástrojů
	- Znalost marketingových postupů a schopnost řídit značku na nadnárodní úrovni
	- Schopnost projektového řízení

#### Prosumers

- **PRO**fessional con**SUMERS**
- **Pětina lidí pracuje pro reklamu, aniž to tuší**
- Jsou to lidé, kteří se dnes chovají, tak jak se většina bude chovat zítra
- Zajímá je určitá oblast trhu, o **které ví téměř všechno**
- Jsou vzdělanější, s vyšším příjmem a ochotní jej utrácet
- **Neformálně působí na svoje známé**, kteří za nimi chodí pro radu = jsou **názorovými vůdci komunity**
- Každá značka by měla usilovat o co největší podíl v této skupině spotřebitelů
- Na měření podílu prosumers existuje nástroj agentury Euro RSCG nebo testované škály na názorové vůdcovství (ty jsou zdarma)

### Brand image / brand positioning

- **Symbolický konstrukt v myslích lidí, souhrn očekávání, názorů, pocitů, zkušeností se značkou**
- Vychází z toho, že značka má svoji **pomyslnou "osobnost"**, kterou je možné pojmenovat a popsat
- Formování brand image tvoří velkou část práce na dané značce
- Důležitá je relace, vztah mezi značkami v dané kategorii zboží
- Nástroje: kvantitativní i kvalitativní
- některé ukázky viz externí prezentace

### Brand image

• Pedro

• Wrigley

- Co se dá zkoumat:
	- osobnost značky
	- vztah ke značce,
	- emoce spojené se značkou
	- dopad na osobnost, atraktivitu značky
	- positioning značky

- Kvantitativní nástroje
	- Většinou "značkové" produkty agentur
	- Vhodné pro dlouhodobé trendy nebo úvodní studii k dalšímu rozpracování
	- Omezené metodologií a rozsahem

- Kvalitativní nástroje
	- Nejčastěji projektivní techniky
- Součást skupinových rozhovorů (použitelné i u in-depth interviews)
- Ve skupinách fungují většinou lépe díky vyšší kreativitě
- Jsou přínosem tam, kde nelze či jen obtížně lze vyjádřit to, co má být zjištěno.

- **Projektivní techniky – oživení diskusí**
- Respondenti musí být důkladně seznámeni s tím, že v dané chvíli není žádoucí zapojovat rozum – jedná se o věc fantazie. Jejich úkolem je sdělovat to, co je spontánně napadá, aniž by si odpovědi logicky příliš zdůvodňovali.
- Respondenti mohou odvozovat uváděné vlastnosti od samotných produktů namísto od značek (zaměňování funkční a emoční image) – nutno odlišovat při vyhodnocování technik

#### • **ASOCIACE**

Respondenti uvádějí první věci (obrazy, myšlenky, situace, barvy apod.), které se jim v souvislosti s testovanou věcí (značkou,produktem…) vybavují – neuvědomované souvislosti V analýze se následně rozdělují na asociace se značkou, produktové asociace, emoční asociace, komunikační asociace, asociace s názvem, logem apod.

# • **DOPLŇOVÁNÍ VĚT**

Respondenti spontánně (automaticky) doplňují věty (nejčastěji krátké – jednoduché)

Příklady: Dobré pečivo je……….. Po CocaCole sáhnu, když……

Zjištěním je opět prvotní reakce na určitý podnět a postoj k němu

#### • **"KOMIKSOVÉ" TESTY**

Respondent dostane obrázek, na němž je **jednoduchá postavička nebo více postaviček s bublinami u úst**. Do nich vpisuje, co dané osoby říkají, popř. co si myslí. Bubliny mohou být prázdné nebo mohou obsahovat větu k doplnění (viz předchozí bod).

Písemná technika – jsou zachyceny jednotlivé (většinou prvotní) reakce, **nedochází k ovlivnění jednotlivých odpovědí** odpověďmi ostatních respondentů. Posléze bývají odpovědi jednotlivých respondentů skupině představeny, zdůvodněny a prodiskutovány

# • **ZEMĚ / PLANETY ZNAČEK**

Značky jsou transformovány do planet / zemí a pro každou zemi /planetu jsou zjišťovány:

první dojem, lokalizace, velikost, vzhled, vůně, krajina, obyvatelé – personifikace typického obyvatele, celkový pocit z místa, líbivost, atd.

posléze:

vztahy mezi zeměmi / planetami (přátelství, nepřátelství, války, spojenectví, ignorace, pomoc, využívání apod.)

#### • **BRAND PARTY**

**Značky se sejdou na večírku – kdo je kdo a kdo má mezi ostatními jakou pozici**

Zjišťujeme: kdo jej pořádá, kdo je zván, kdo ne, kdo je VIP, kdo je středem pozornosti,

kdo je v ústraní, kdo se s kým baví a o čem / o kom, kdo se baví nejlépe, kdo se nebaví….apod…

nakonec sympatie ke každé ze značek (osobě na večírku)

#### • **NEKROLOG**

Slouží ke zjištění vztahu ke značce a jejích silných/slabých stránek

Úkolem respondentů je pronést **nekrolog k úmrtí dané značky / daného produktu** (neplatí, že o mrtvých se mluví jen dobře:-)

- může následovat po personifikaci: součástí nekrologu je: jaký byl život značky, co na něm bylo dobrého /špatného /výjimečného, na co značka "zemřela" a proč, jaké to bude pro ostatní po její smrti

- **KOLÁŽ**
- Slouží k:
	- vyjádření představy (např. o reklamě)
	- vyjádření širších souvislostí vztahu značky, životního stylu a popř. respondenta
- Časově náročná technika (lze ji urychlit tím, že si koláž připraví respondenti již doma a pouze ji ostatním členům skupiny představí)
- Jsou využívány časopisy, obrázkové magazíny
- Respondenti vystřihnou každý několik obrázků (nejčastěji 2 –3), které nejlépe vyjadřují požadované téma zadání. Posléze je ze všech obrázků vytvořena koláž, přítomnost každého z obrázků je zdůvodněna.
- Hotová koláž je potom samotnými respondenty zanalyzována

# Individuální rozhovory

- Hloubka informací
- · Čas a možnosti na "pitvání" problému
- Nezkreslení názory ostatních
- Drahé, časově náročné
- Zkreslení výběrem respondenta
- Chybí kreativní síly skupiny

# Skupinové diskuze

- Kreativní síla skupiny
- Skupinová dynamika
- Možnost her, skupinových aktivit

- Relativně levné, časově nenáročné
- Možnost návštěvy klientem
- Problémy s moderováním (příliš silné x žádné názory)

# Problémy skupinových diskuzí

- Složení skupiny => rekrutace (největší problém)
- Počet účastníků
- Kreativita (nižší vzdělání a výrazně technicky založení respondenti)
- Může se projevit ostýchavost mezi "cizími lidmi" a pocit "trapnosti"
- Profesionální respondenti (dtb agentur)

## Děkuji za pozornost :-)

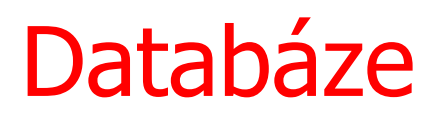

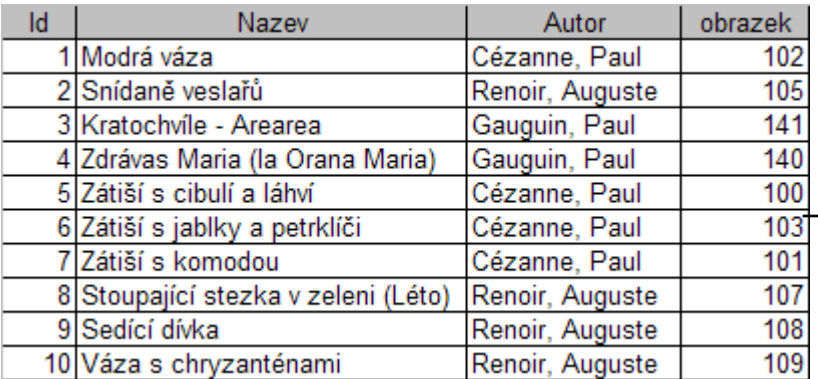

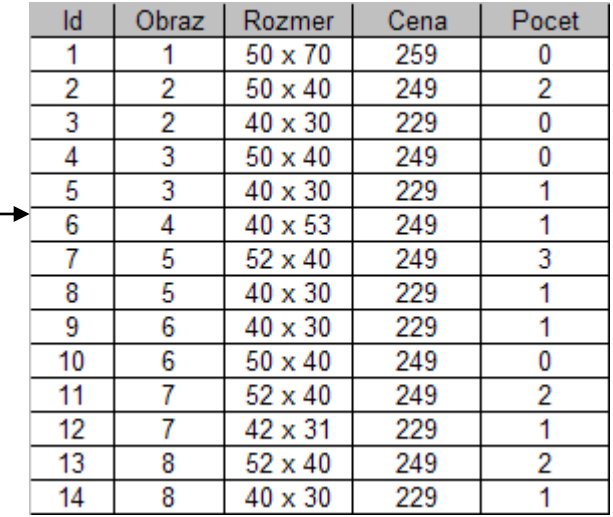

Relace: 1:1, 1:∞

# Syntax SQL

- MS Access
- Základ analýzy dtb
- Základ fungování webu
- Jádrem fungování je "dotaz" (query)
- Jednoduchá a pochopitelná syntaxe

# Syntaxe - příklady

- SELECT \* FROM tabulka WHERE Id > 100
- SELECT  $*$  FROM tabulka WHERE Id  $>100$ GROUP BY Nazev
- SELECT COUNT, AVG, SUM cena FROM tabulka WHERE Id > 100 GROUP BY Nazev
- SELECT \* FROM tabulka1 JOIN tabulka1.nazev ON tabulka2.nazev ORDER BY nazev

#### Data a jejich zpracování

# Třídění prvního stupně

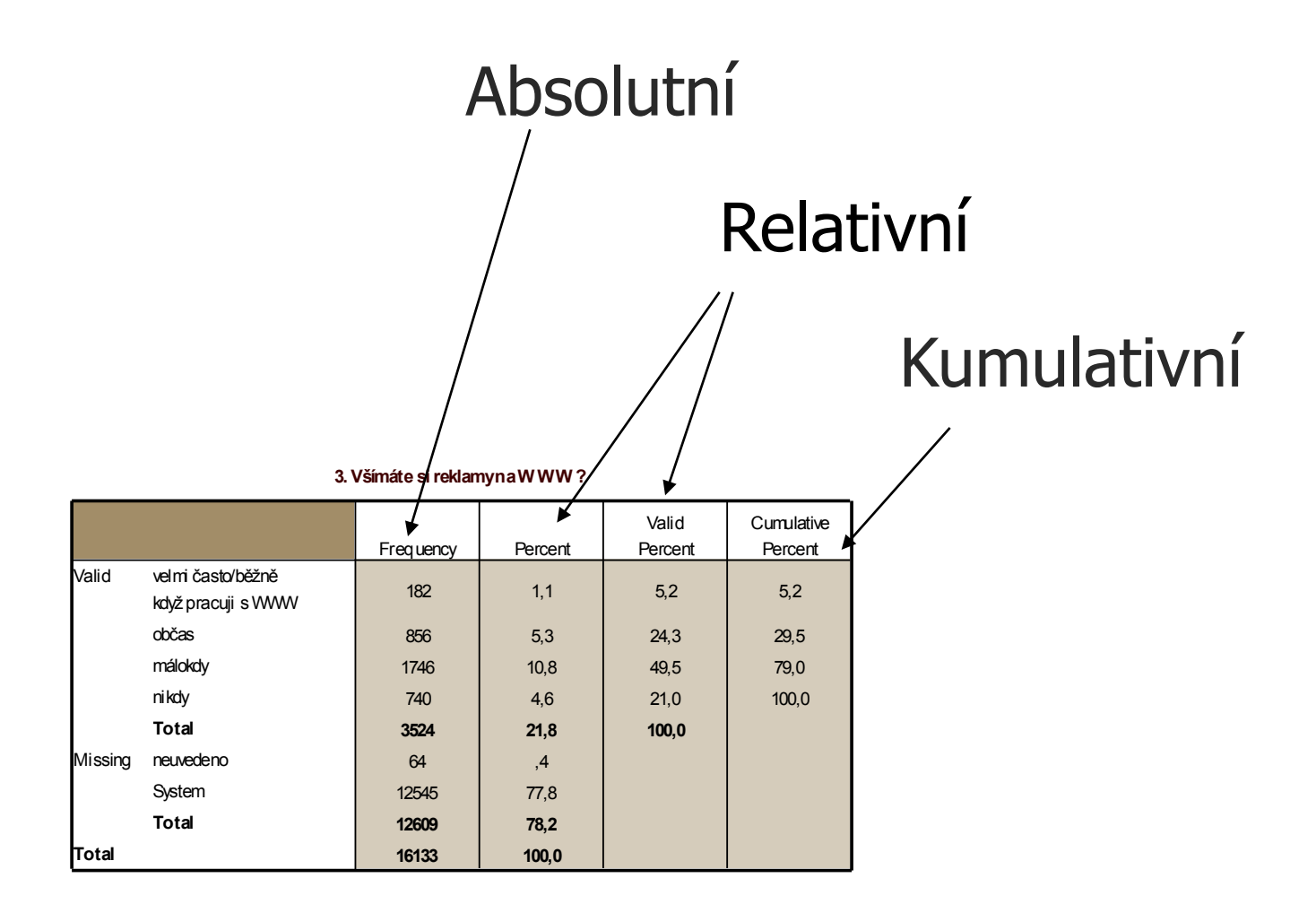

# Třídění druhého a třetího stupně

#### **3. Všímáte si reklamy na W WW ? \* Pohlaví r espondenta** <sup>ny</sup> na WWW? \* P<br>Crosstabulation

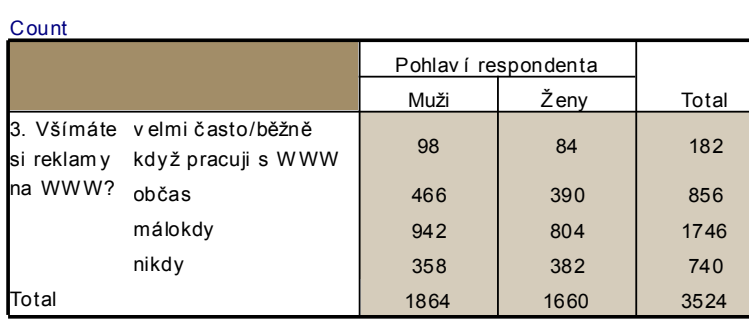

#### **3. Všímáte si reklamy na W WW ? \* Pohlaví r espondenta** <sup>ny</sup> na WWW? \* P<br>Crosstabulation

#### **Crosstabulation**<br>% within 3. Všímáte si reklamy na WWW?

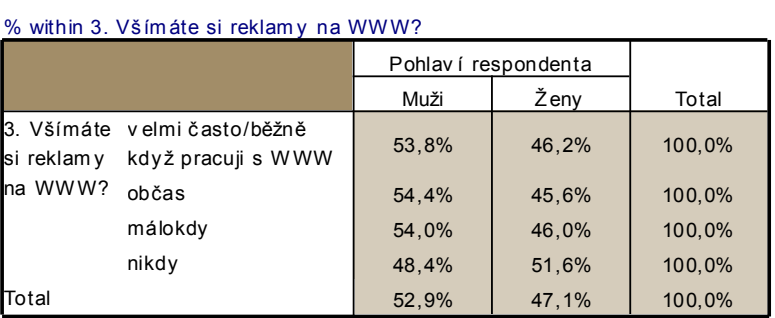

#### Absolutní N Sloupcová %

#### **3. Všímáte si reklamy na W WW ? \* Pohlaví respondenta Crosstabulation**

% within Pohlaví respondenta

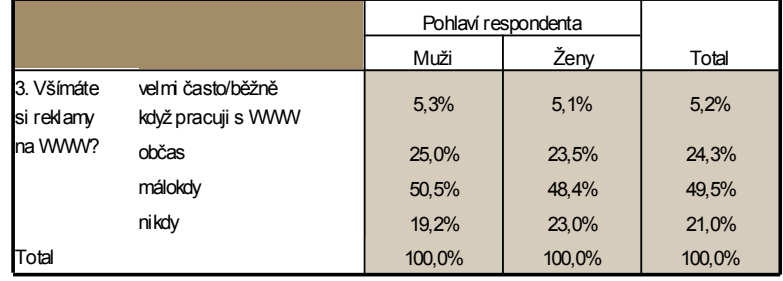

#### Řádková % Total % (Table %)

#### **3. Všímáte si reklamy na W WW ? \* Pohlaví respondenta Crosstabulation**

% of Total 2,8% 2,4% 5,2% 13,2% 11,1% 24,3% 26,7% 22,8% 49,5% 10,2% 10,8% 21,0% 52,9% 47,1% 100,0% velmi často/běžně když pracuji s WWW občas málokdy nikdy 3. Všímáte si reklamy na WWW? Total Muži Ženy Pohlaví respondenta Total

# Třídění druhého a třetího stupně Třídění třetího stupně

**3. Všímáte si reklamy na W WW ? \* Věk respondenta (R) \* Pohlaví respondenta Crosstabulation**

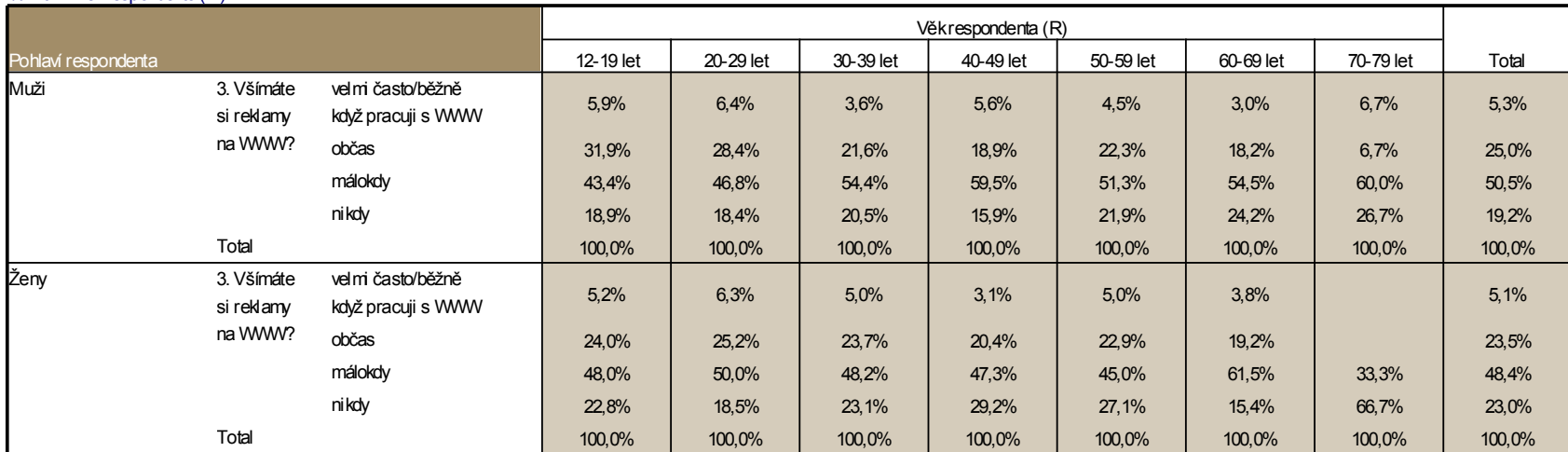

% within Věk respondenta (R)

#### General tables

- Univerzálnější než crosstabs
- Souhrnné statistiky, formátování tabulky
- Snadná manipulace v syntaxi
- Otázky s více odpověďmi

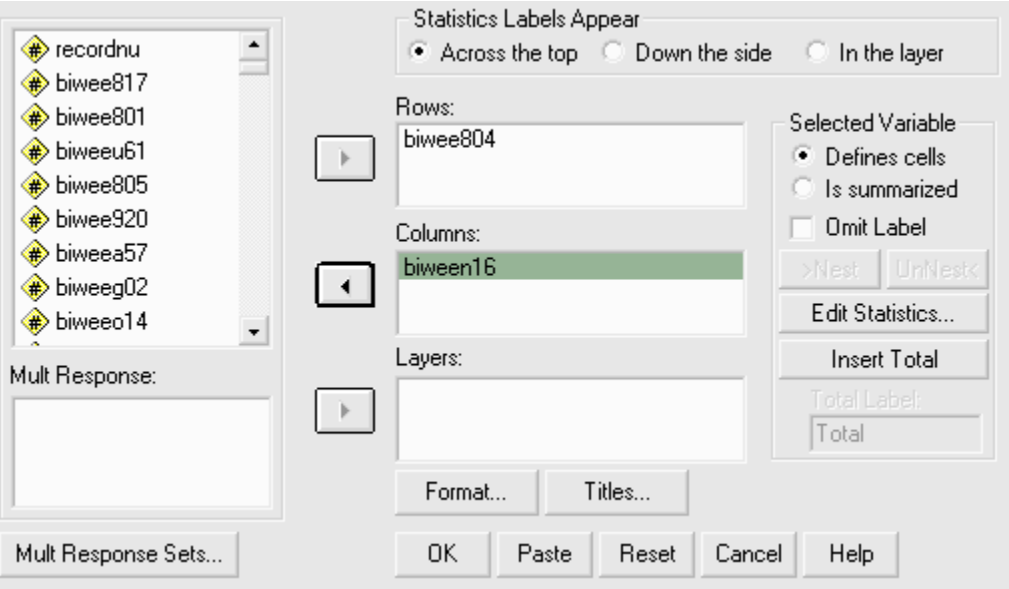

### General tables – vícečetné odpovědi

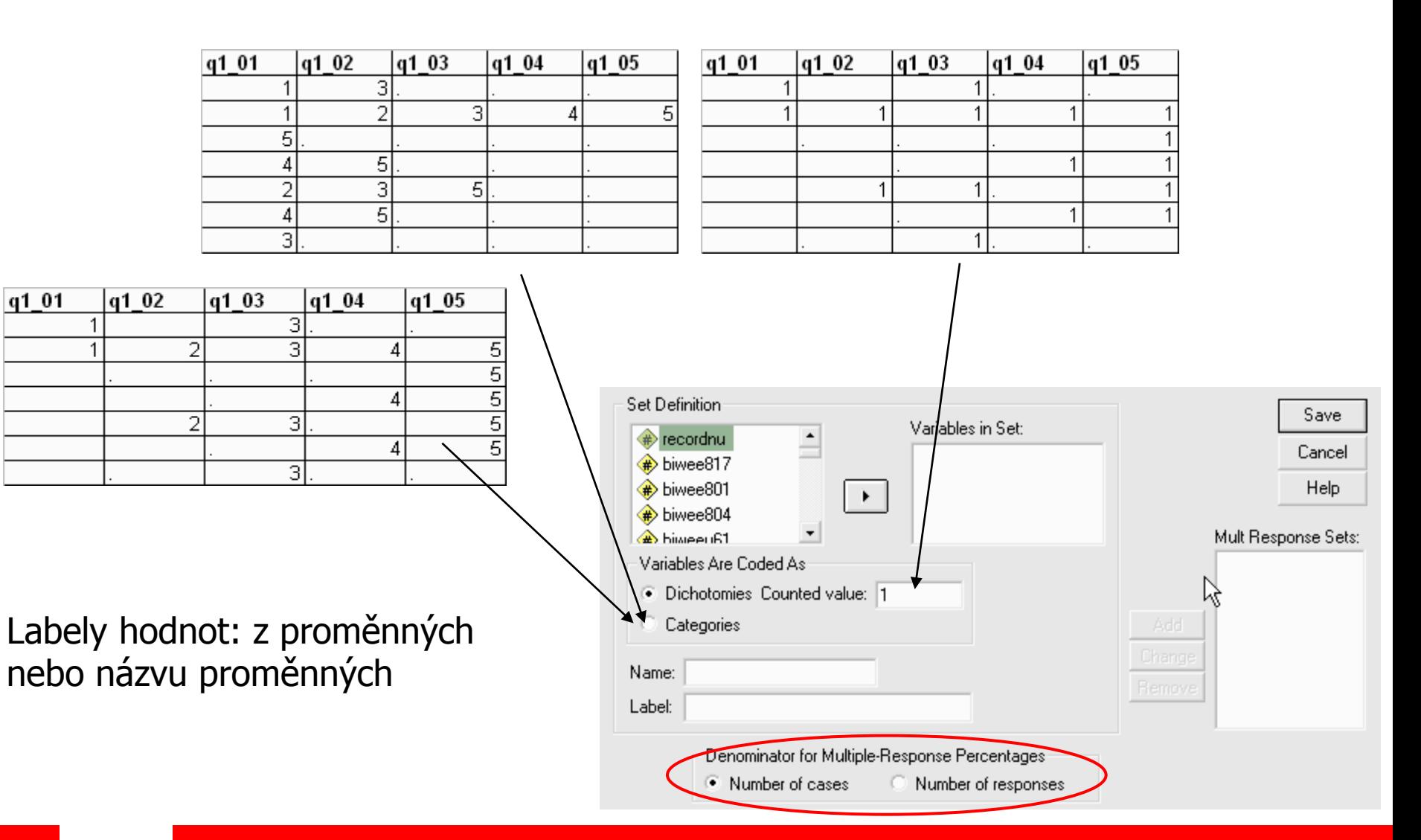

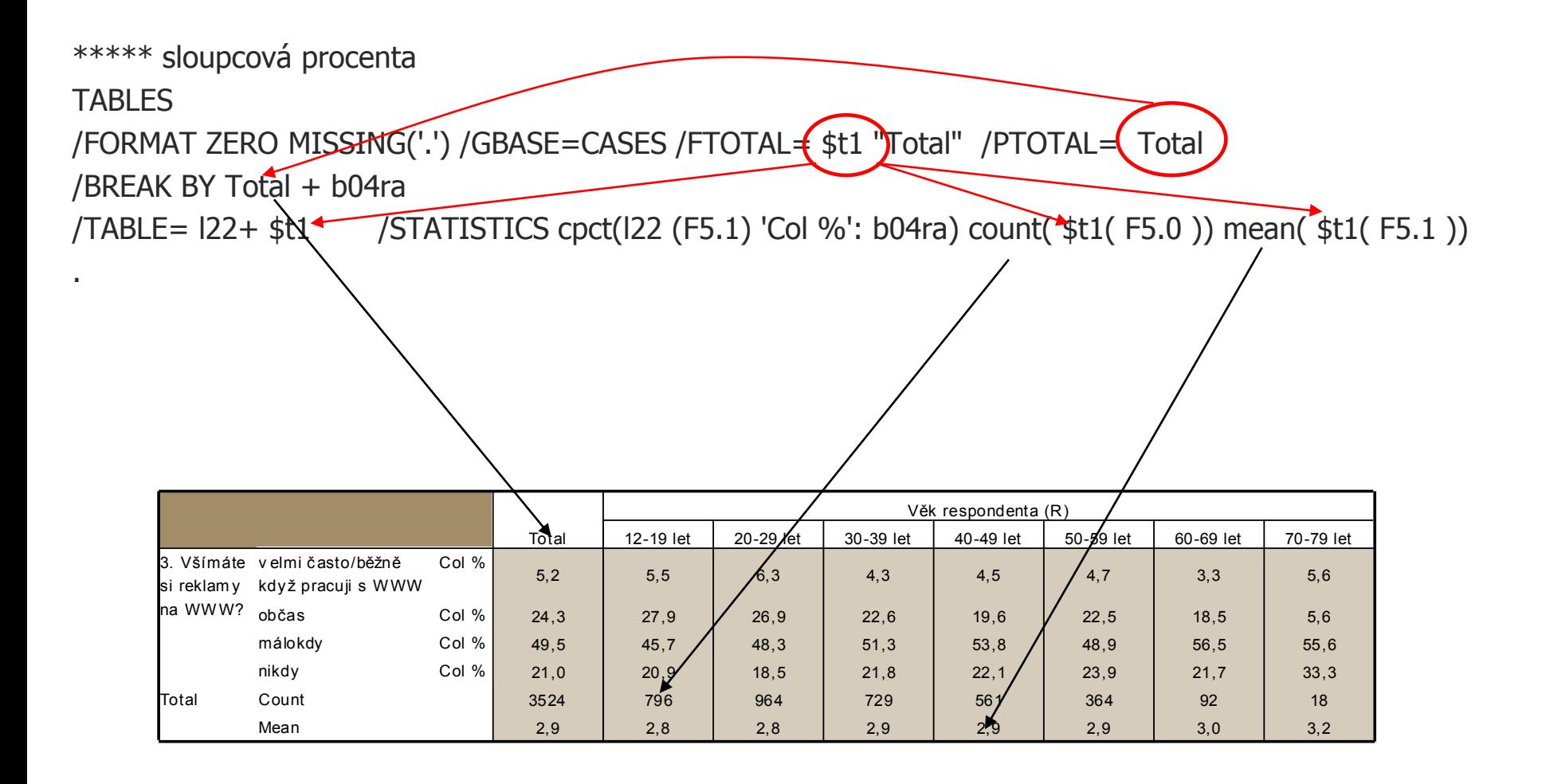

\*\*\*\*\* řádková procenta

**TABLES** 

.

/FORMAT ZERO MISSING('.') /GBASE=CASES /FTOTAL= \$t1 "Total" /PTOTAL= Total

/BREAK BY Total + b04ra

/TABLE= l22+ \$t1 /STATISTICS cpct(l22 (F5.1) **'Row %': l22**) count( \$t1( F5.0 )) mean( \$t1( F5.1 ))

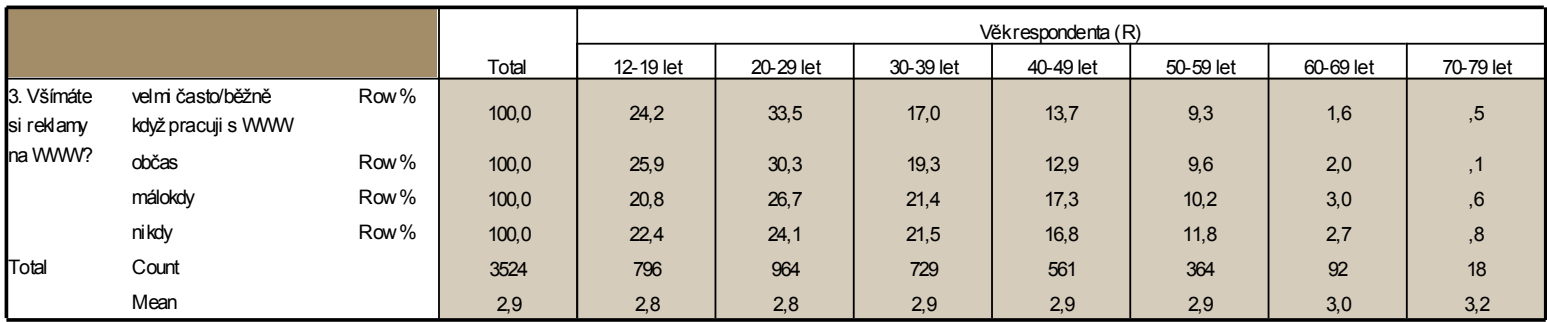

\*\*\*\*\* count

#### **TABLES**

.

/FORMAT ZERO MISSING('.') /GBASE=CASES /FTOTAL= \$t1 "Total" /PTOTAL= Total

/BREAK BY Total + b04ra

/TABLE= l22+ \$t1 /STATISTICS **count(l22 (F5.0) 'pocty')** count( \$t1( F5.0 )) mean( \$t1( F5.1 ))

\*\*\*\*\*\*\* kombinace

**TABLES** 

.

/FORMAT ZERO MISSING('.') /GBASE=CASES /FTOTAL= \$t1 "Total" /PTOTAL= Total

/BREAK BY Total + b04ra

/TABLE= l22+ \$t1 /STATISTICS cpct(l22 (F5.1) 'Col %': b04ra) /STATISTICS cpct(l22 (F5.1) 'Row %': l22) /STATISTICS count(l22 (F5.0) 'pocty') count( \$t1( F5.0 )) mean( \$t1( F5.1 ))

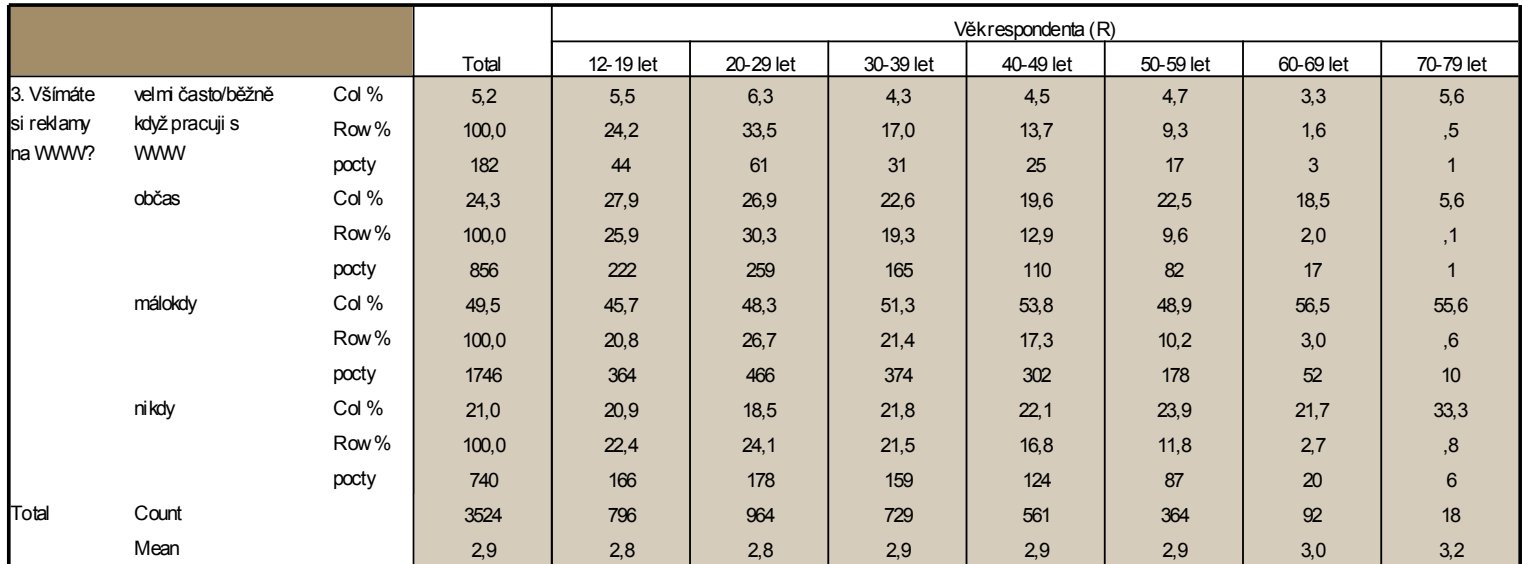

\*\*\*\*\* hlavička tabulky

"+" přidává proměnnou do sloupce tabulky

">" zajišťuje třetí a vyšší třídění v tabulce (v SPSS a podobných programech označováno jako "**nest**")

"()" vytvářejí skupiny "nestěných" proměnných

Tyto znaky se dají kombinovat (viz příklady)

/BREAK BY Total  $+$  b04ra  $>$  b01r

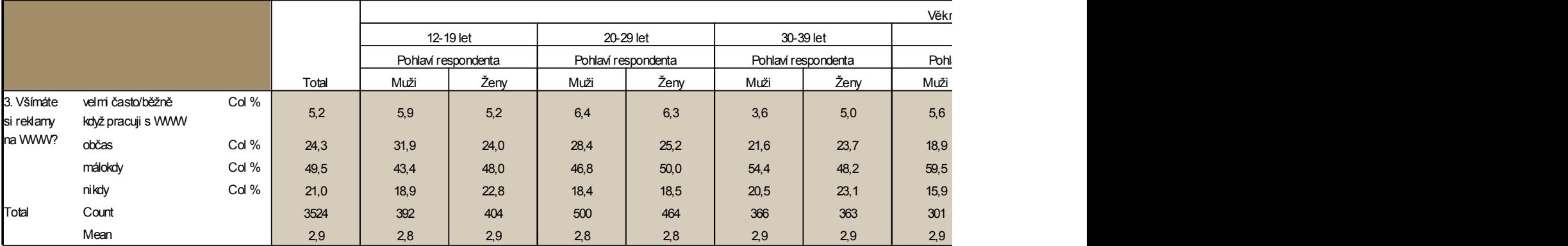

\*\*\*\*\* hlavička tabulky (kombinace)

/BREAK BY Total +  $b01r + b01r > b04ra$ 

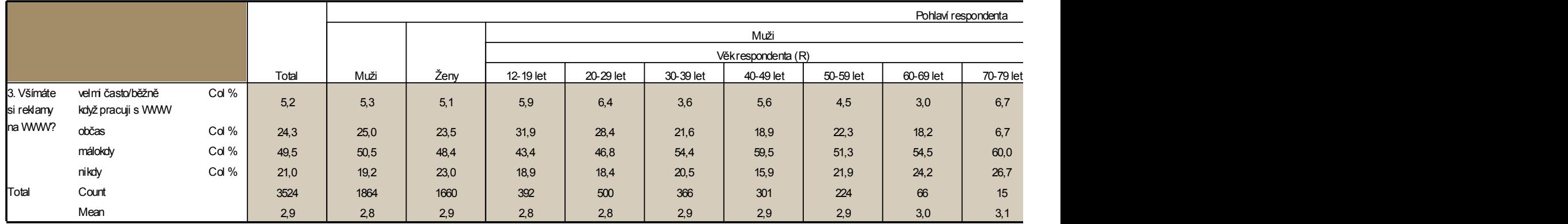

#### /BREAK BY Total +  $b01r + b04ra + b01r > b04ra$

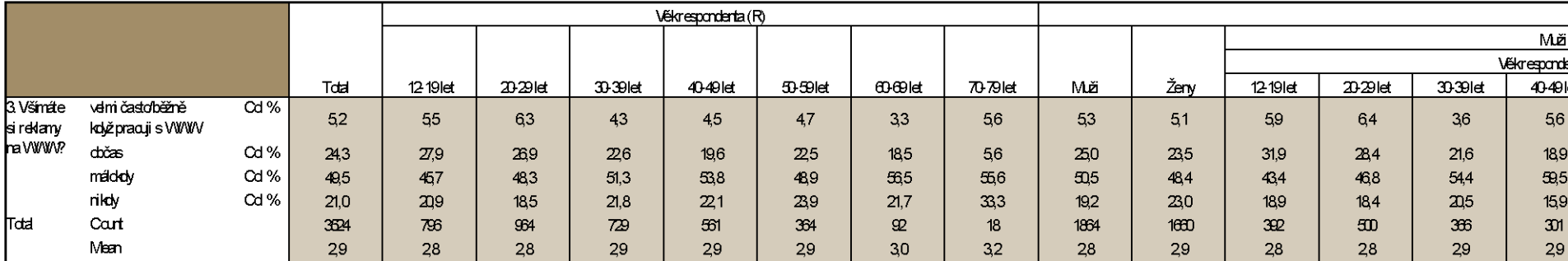

### General tables – vícečetné odpovědi

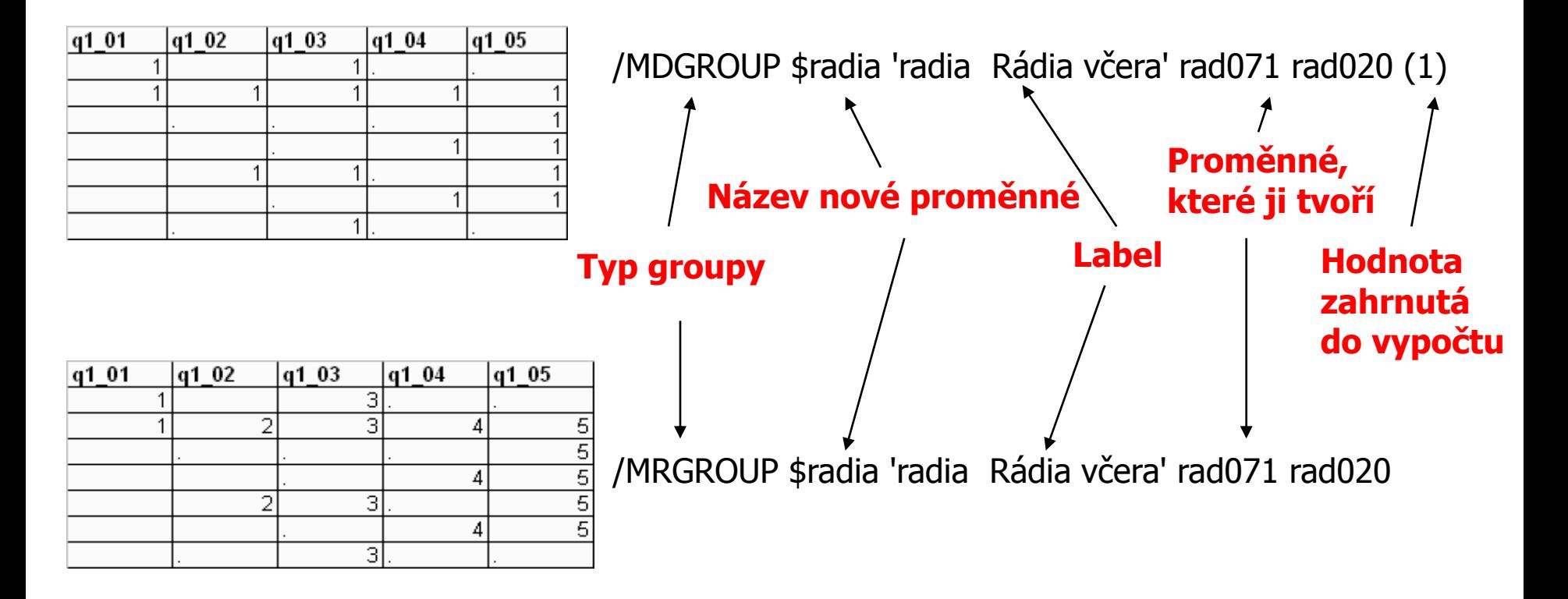

/TABLE= \$q52 + \$t1 /STATISTICS rpct(\$q52 (F5.1) 'Col %': vlna ns1 nrq23 ) count( \$t1( F5.0 )) responses( \$t1( F5.0 )) /SORT= \$q52

\*\*\*\*\* hromadné použití

**TABLES** /FORMAT ZERO MISSING('.') /GBASE=CASES /FTOTAL= \$t1 "Total" /PTOTAL= Total /MRGROUP \$q51 'q5\_1 První nejdůležitější výhoda' q51\_01 q51\_02 /MRGROUP \$q52 'q5\_2 Druhá nejdůležitější výhoda' q52\_01 q52\_02 /MRGROUP \$q4 'Výhody mít děti' Q4A\_01 Q4A\_02 Q4B\_01 Q4B\_02 Q4C\_01 Q4C\_02 /MRGROUP \$q71 'q7\_1 První nejdůležitější nevýhoda' q51\_01 q51\_02 /MRGROUP \$q72 'q7\_2 Druhá nejdůležitější nevýhoda' q52\_01 q52\_02 /MRGROUP \$q6 'q6 Nevýhody mít děti' Q6A\_01 Q6A\_02 Q6B\_01 Q6B\_02 Q6C\_01 Q6C\_02 /MRGROUP \$q11 'q11Jaké důvody Vás vedou k tomu, že nechcete méně než X děti?' Q111\_01 Q111\_02 Q112\_01 Q112\_02 /MRGROUP \$q12 'q12 Jaké důvody Vás vedou k tomu, že nechcete mít více než X děti?' Q121\_01 Q121\_02 Q122\_01 Q122\_02 /MRGROUP \$q13 'q13 Mohl/a byste mi říct důvody proč nechcete mít děti?' Q13A\_01 Q13A\_02 Q13B\_01 Q13B\_02 Q13C\_01 Q13C\_02 /BREAK BY Total + vlna +  $(ns1 + nrg23) > vlna$  $/TABLE = S1 + $t1$  /STATISTICS cpct(S1 (F5.1) 'Col %': vlna ns1 nrq23 ) count( \$t1( F5.0 ))  $/TABLE = q1d + $t1$  /STATISTICS cpct(q1d (F5.1) 'Col %': vlna ns1 nrq23 ) count(  $st1(F5.0)$  mean ( $st1(F5.3)$ ) median ( $st1(F5.3)$ ) /TABLE= natorien + \$t1 /STATISTICS cpct(natorien (F5.1) 'Col %': vlna ns1 nrq23 ) count( \$t1( F5.0 )) /TABLE= nat9st + \$t1 /STATISTICS cpct(nat9st (F5.1) 'Col %': vlna ns1 nrq23 ) count( \$t1( F5.0 )) /TABLE= nat12st + \$t1 /STATISTICS cpct(nat12st (F5.1) 'Col %': vlna ns1 nrq23 ) count( \$t1( F5.0 )) /TABLE= rq10 + \$t1 /STATISTICS cpct(rq10 (F5.1) 'Col %': vlna ns1 nrq23 ) count( \$t1( F5.0 )) mean (\$t1(F5.3)) median (\$t1(F5.3))  $/TABLE = q14 + \text{st1}$  /STATISTICS cpct(q14 (F5.1) 'Col %': vlna ns1 nrq23 ) count(  $\text{st1}(F5.0)$ ) mean ( $\text{st1}(F5.3)$ ) median ( $\text{st1}(F5.3)$ ) /TABLE= nrq23 + \$t1 /STATISTICS cpct(nrq23 (F5.1) 'Col %': vlna ns1 nrq23 ) count( \$t1( F5.0 ))  $/TABLE=$  nrq28 + \$t1  $/$ STATISTICS cpct(nrq28 (F5.1) 'Col %': vlna ns1 nrq23 ) count( \$t1( F5.0 )) /TABLE= partner + \$t1 /STATISTICS cpct(partner (F5.1) 'Col %': vlna ns1 nrq23 ) count( \$t1( F5.0 ))  $/TABLE = q27a + $t1$  /STATISTICS cpct(q27a (F5.1) 'Col %': vlna ns1 nrq23) count( \$t1( F5.0 )) mean (\$t1(F5.3)) median (\$t1(F5.3))  $/TABLE = q33 + $t1$  /STATISTICS cpct(q33 (F5.1) 'Col %': vlna ns1 nrq23 ) count(  $$t1$ ( F5.0 ))  $/TABLE = $q4 + $t1$  /STATISTICS rpct( $$q4$  (F5.1) 'Col %': vlna ns1 nrq23 ) count(  $$t1($  F5.0 )) responses(  $$t1($  F5.0 )) /TABLE= \$q51 + \$t1 /STATISTICS rpct(\$q51 (F5.1) 'Col %': vlna ns1 nrq23 ) count( \$t1( F5.0 )) responses( \$t1( F5.0 ))  $/TABLE=$   $\frac{1}{5}$   $\frac{1}{5}$   $\frac{1$  $/TABLE=$  \$q6 + \$t1  $/$ STATISTICS rpct(\$q6 (F5.1) 'Col %': vlna ns1 nrq23 ) count( \$t1( F5.0 )) responses( \$t1( F5.0 ))

.